## Wymagania na poszczególne oceny z informatyki w klasie V.

## Nauczyciel: Karolina Gładysiak

Wymagania edukacyjne na poszczególne oceny przygotowane na podstawie treści zawartych w podstawie programowej, programie nauczania oraz podręczniku dla klasy piątej szkoły podstawowej "Lubię to  $5$ "

Wyróżnione wymagania programowe odpowiadają wymaganiom ogólnym i szczegółowym zawartym w treściach nauczania podstawy programowej.

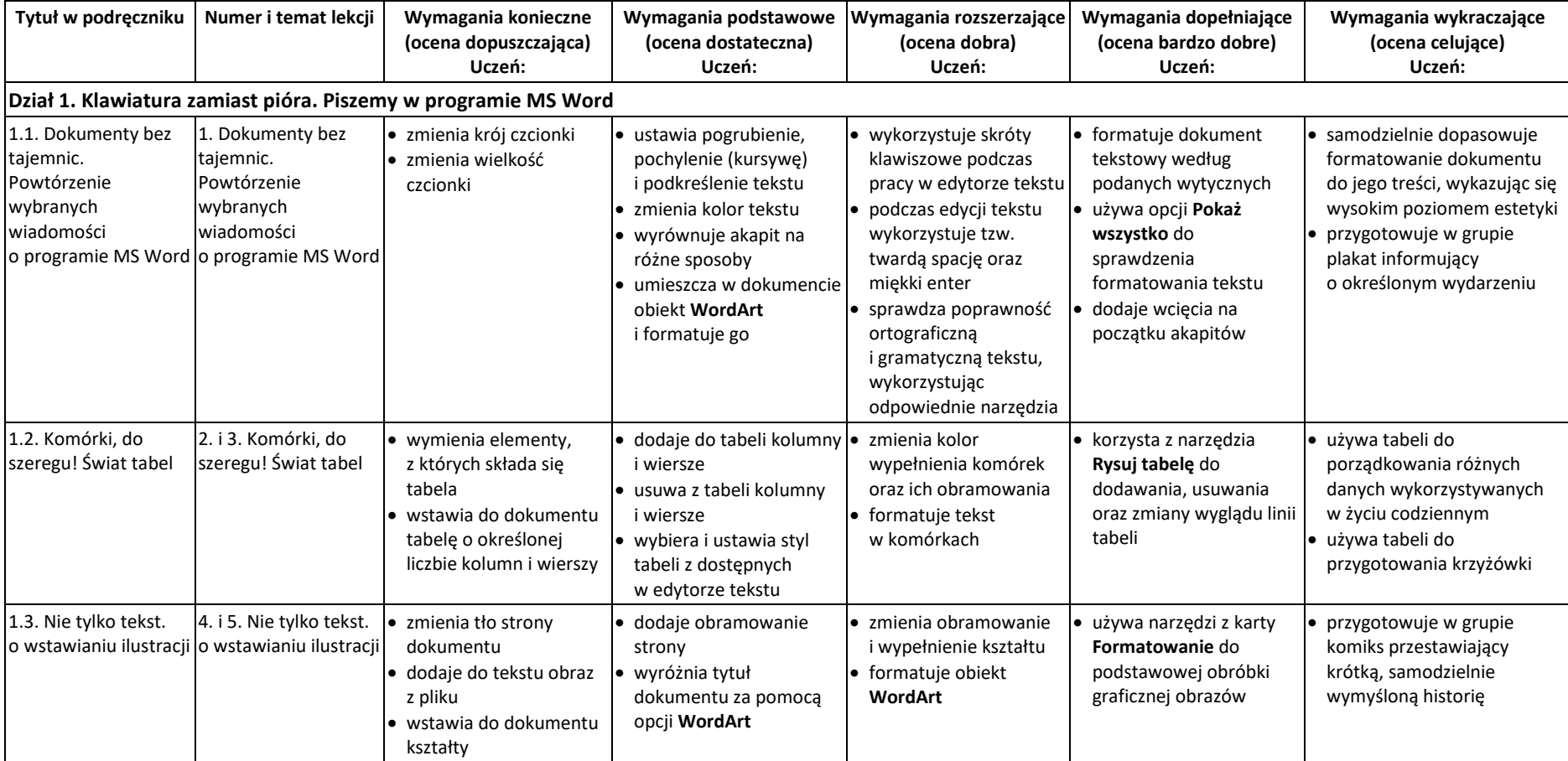

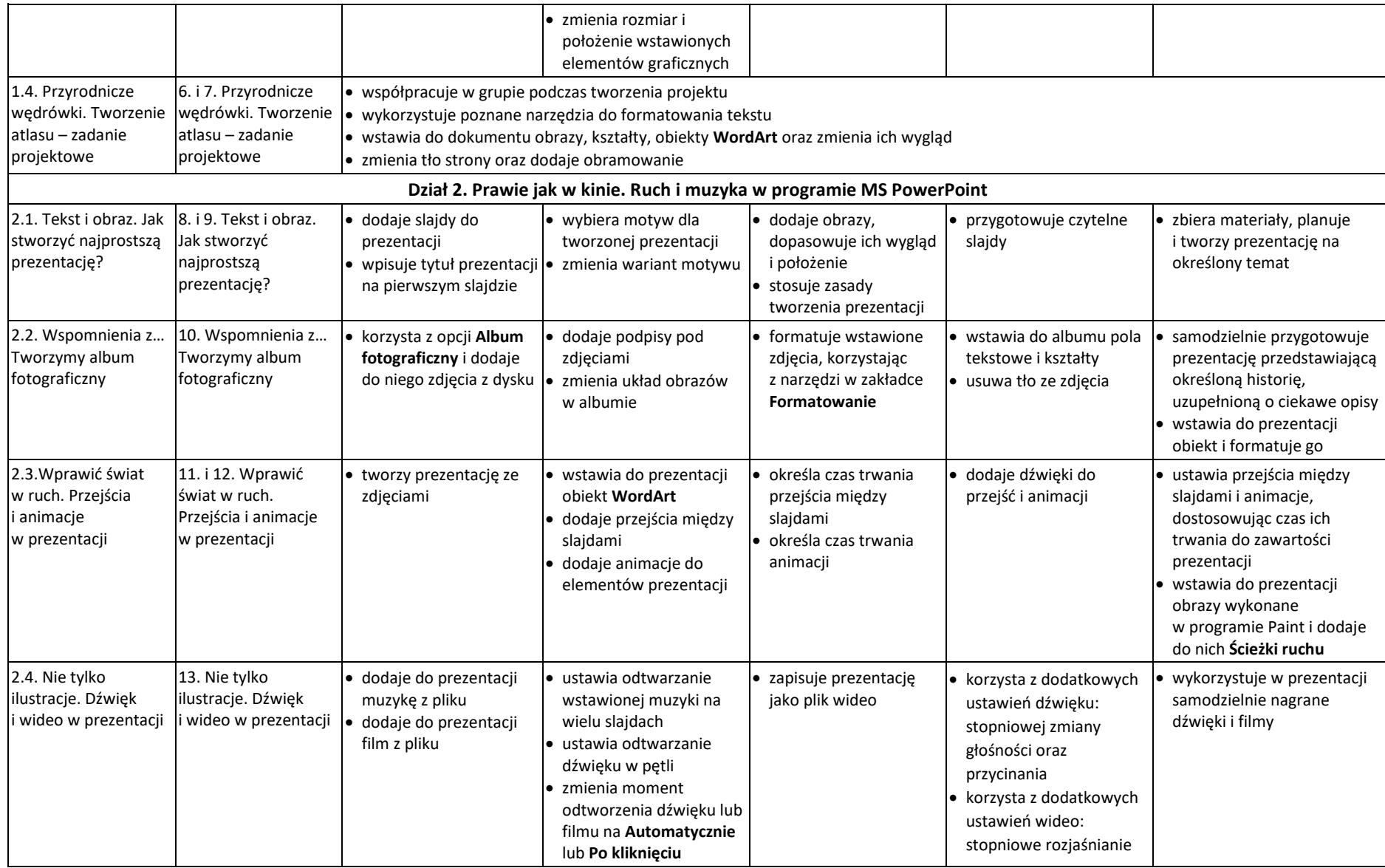

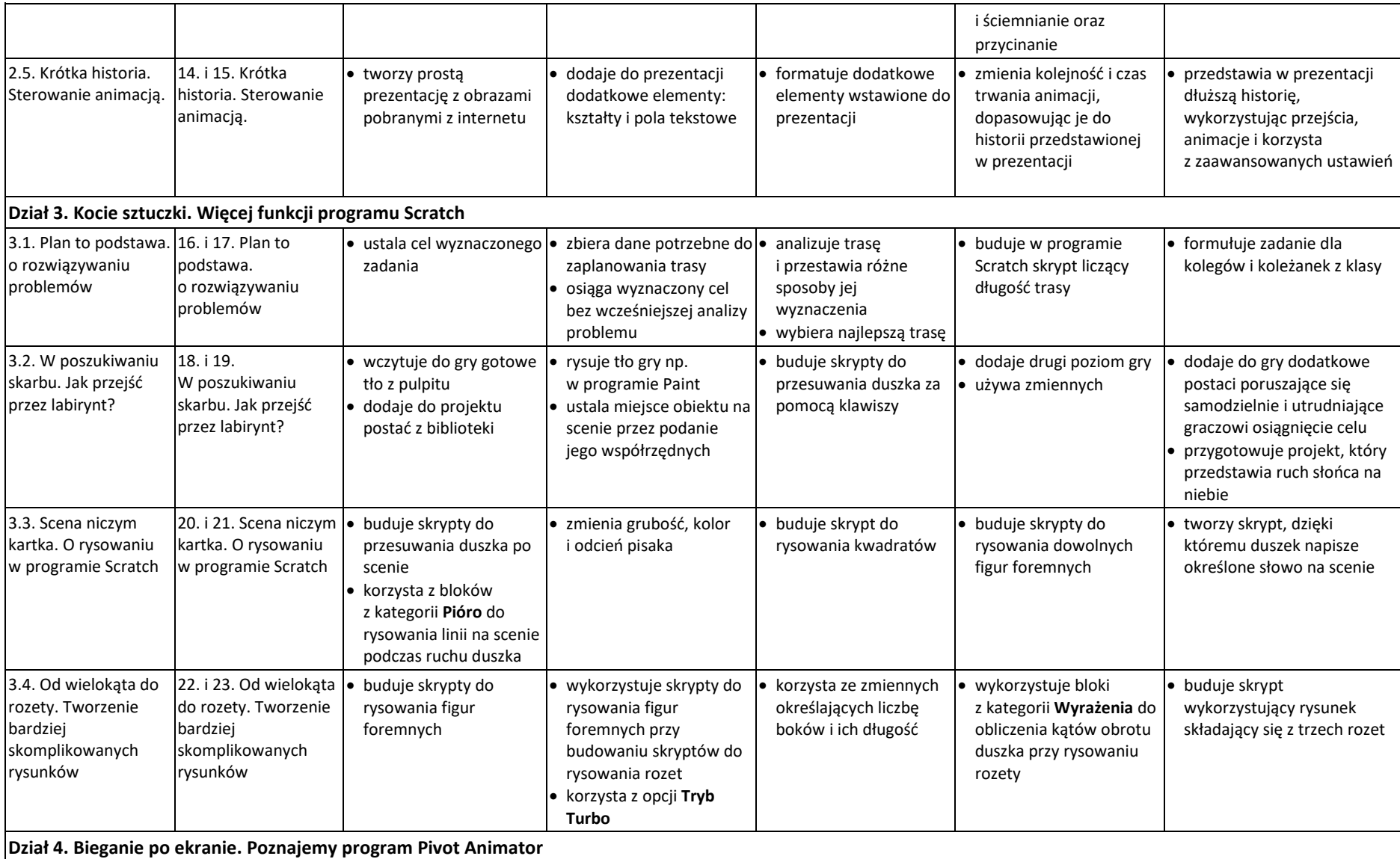

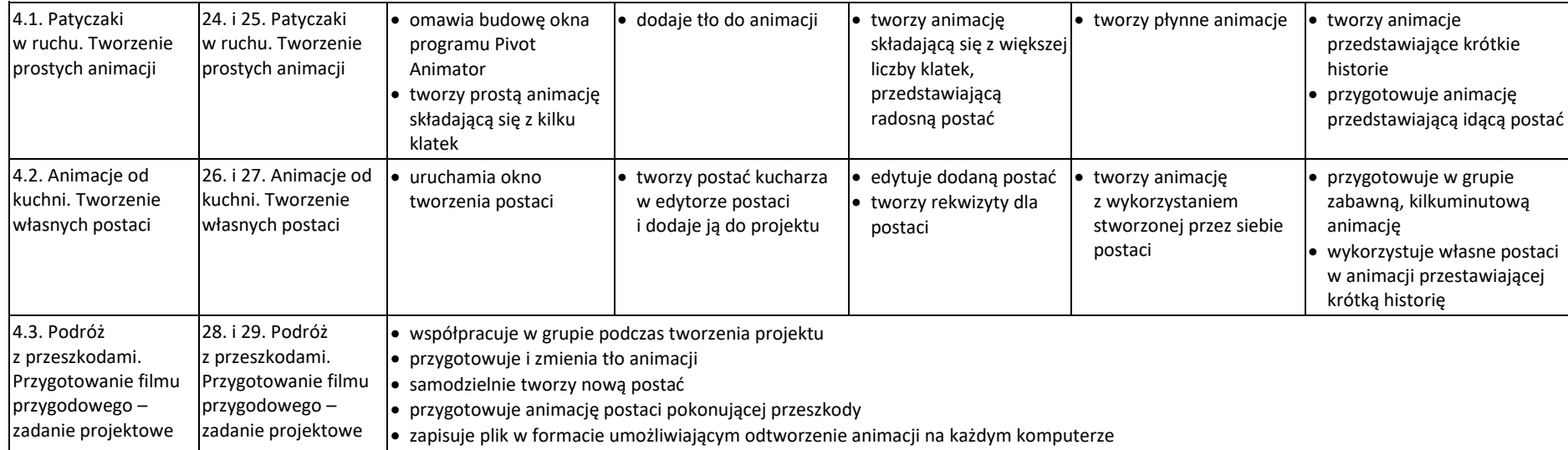

Oceny ze sprawdzianów i prac klasowych sprawdzają, w jakim stopniu uczeń spełnia te wymagania.

Poziom opanowania wymagań na poszczególne oceny zostaje przeliczony według następującej skali:

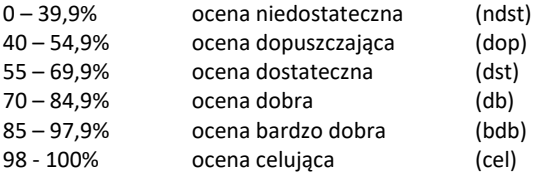